**,怎么开户-鸿良网**

 $\bm{A}$ PP

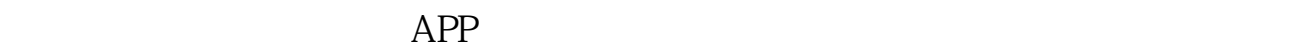

**如何在手机开户**<br>第一章 机开户炒股票

1.

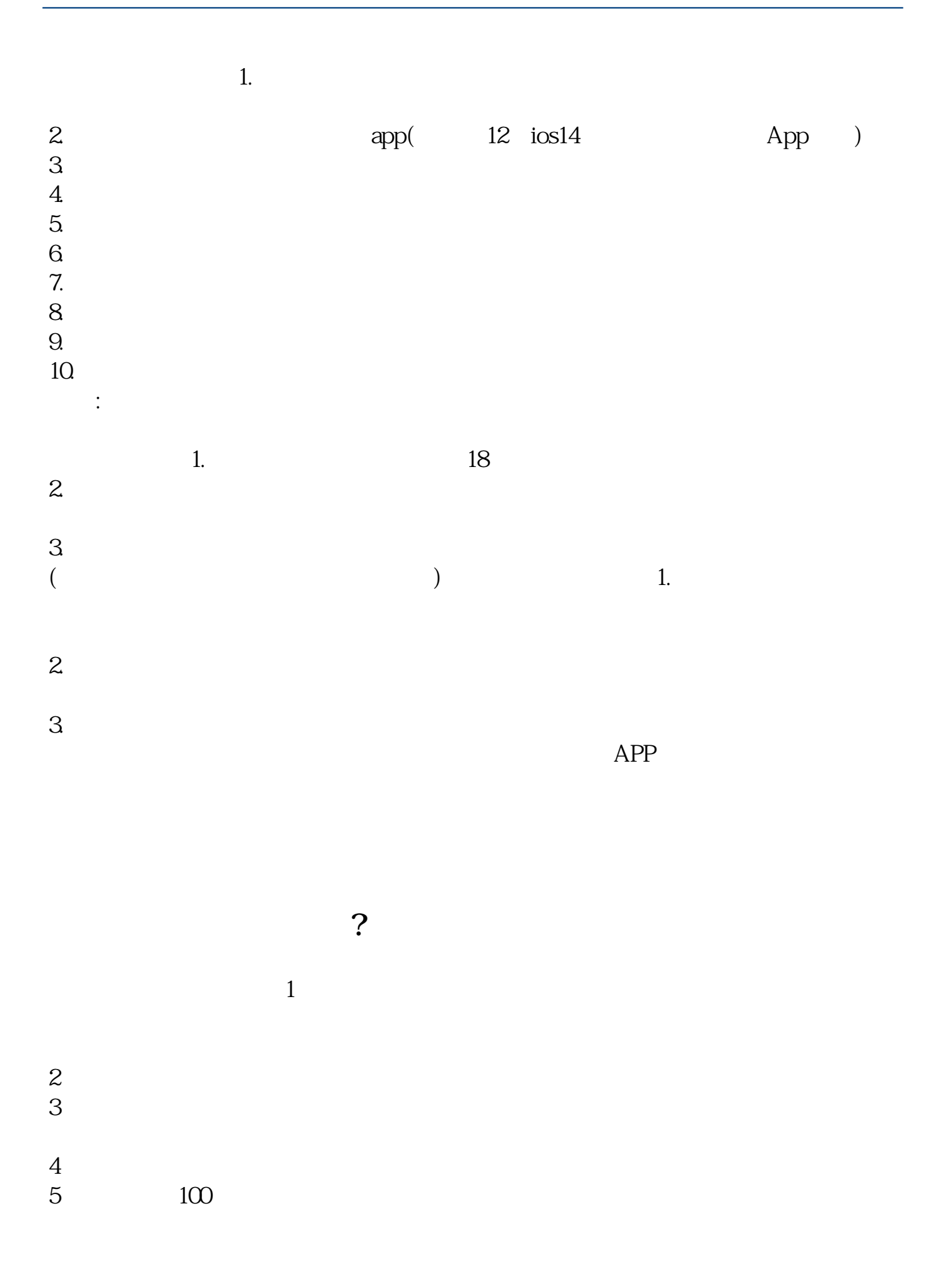

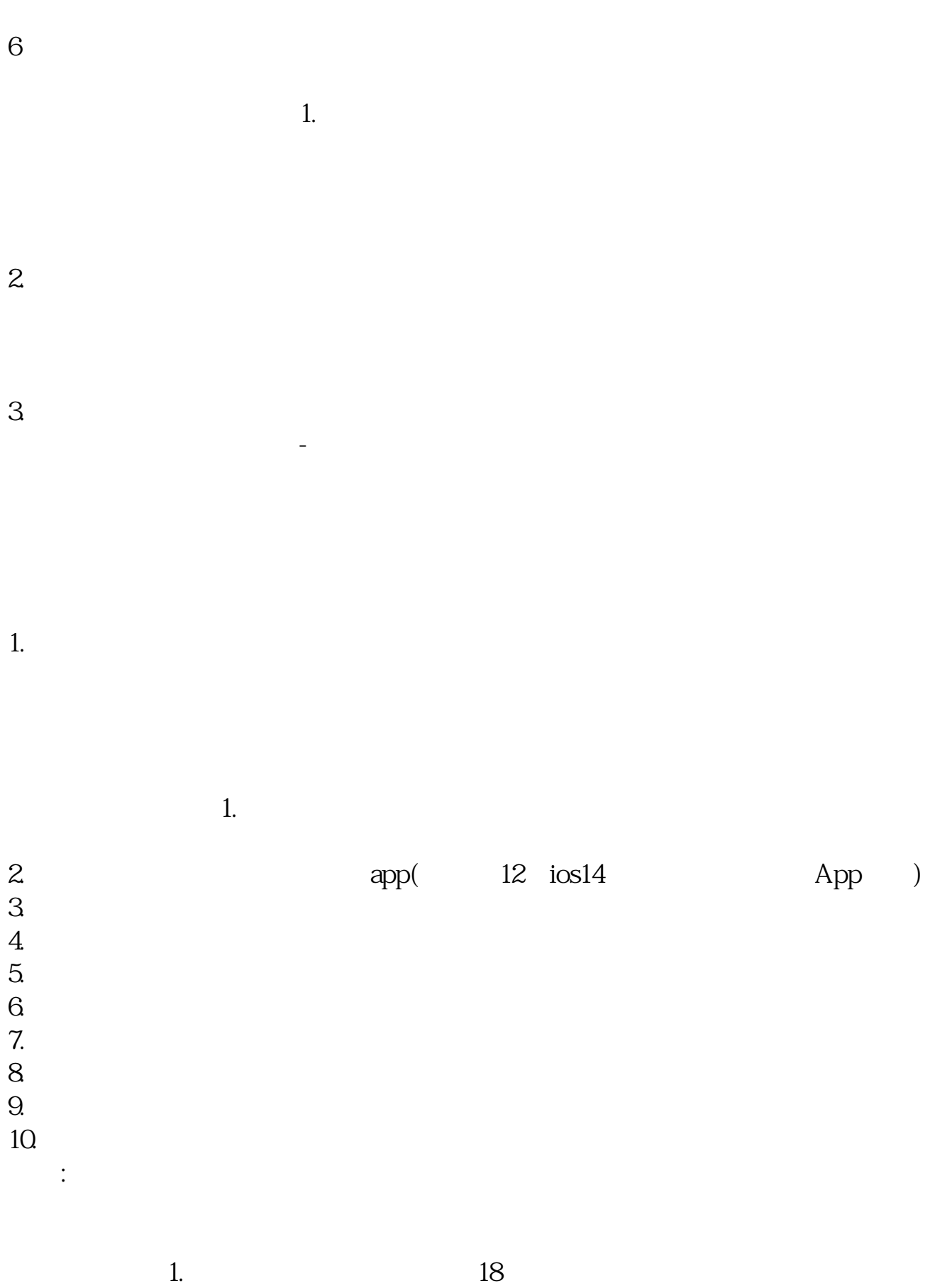

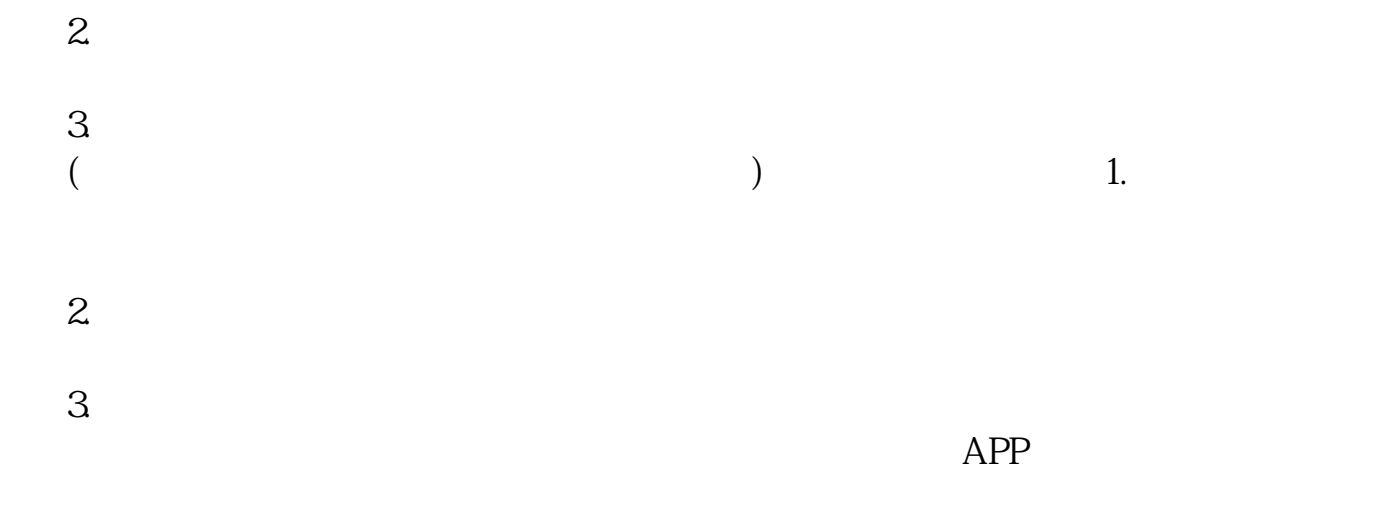

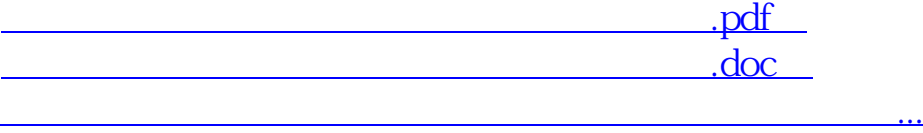

http://www.83717878.com/chapter/65073425.html